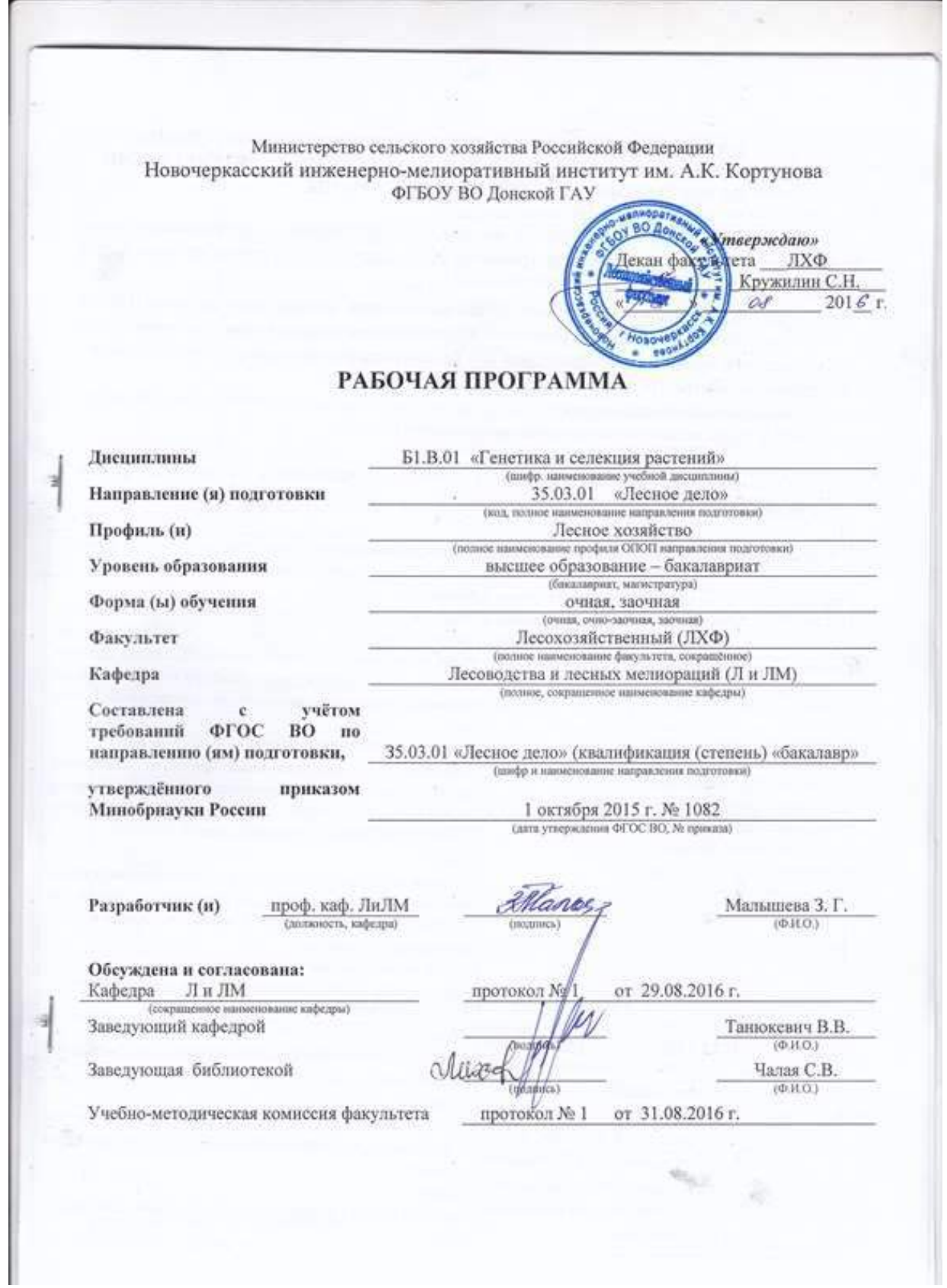

 ДОКУМЕНТ ПОДПИСАН ЭЛЕКТРОННОЙ ПОДПИСЬЮ Сертификат: 03F24D8300D7AE5FBC4DEAFDF2821DE436 Владелец: Мельник Татьяна Владимировна Действителен: с 19.07.2022 до 19.10.2023

### **1. ПЛАНИРУЕМЫЕ РЕЗУЛЬТАТЫ ОБУЧЕНИЯ ПО ДИСЦИ-ПЛИНЕ, СООТНЕСЕННЫЕ С ПЛАНИРУЕМЫМИ РЕЗУЛЬТАТАМИ ОСВОЕНИЯ ОБРАЗОВАТЕЛЬНОЙ ПРОГРАММЫ**

Планируемые результаты обучения по дисциплине направлены на формирование следующих компетенций образовательной программы 35.03.01 «Лесное дело» (указать название направления):

- умением применять современные методы исследования лесных и урбо-экосистем (ПК-10)

- способностью к участию в разработке и проведении испытаний новых технологических систем, средств и методов, предназначенных для решения профессиональных задач в лесном и лесопарковом хозяйстве (ПК-11);

-способностью воспринимать научно-техническую информацию, готовностью изучать отечественный и зарубежный опыт по тематике исследования (ПК-12)

Соотношение планируемых результатов обучения по дисциплине с планируемыми результатами освоения образовательной программы:

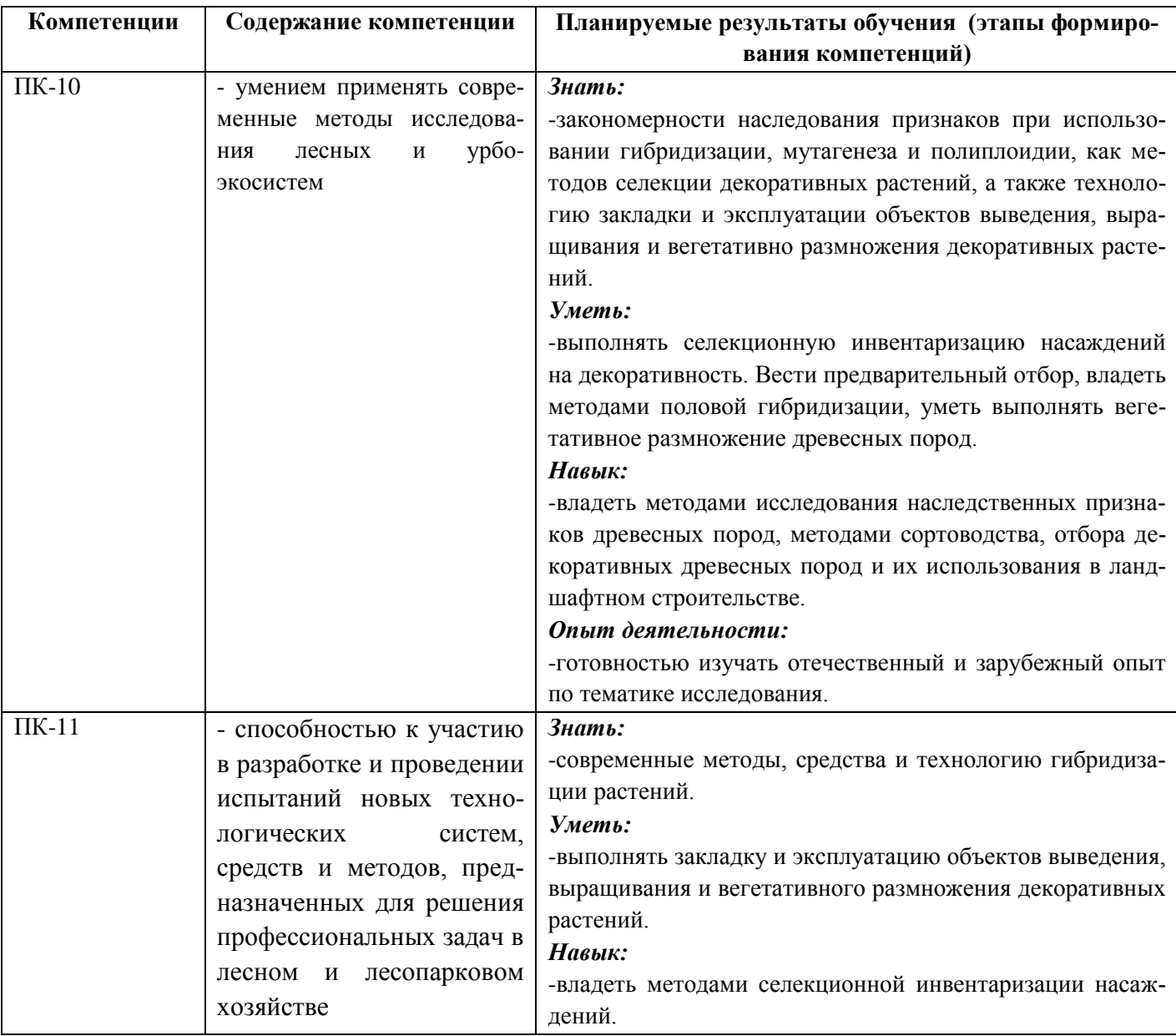

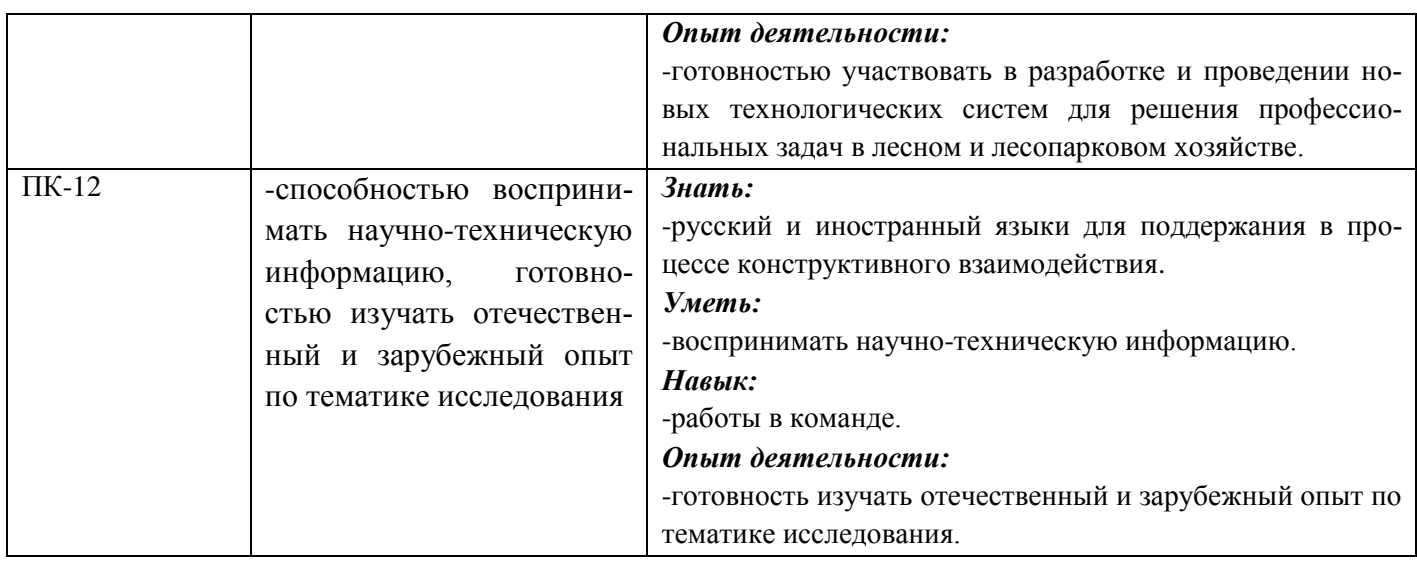

## **2. МЕСТО ДИСЦИПЛИНЫ В СТРУКТУРЕ ОБРАЗОВАТЕЛЬНОЙ ПРОГРАММЫ**

Дисциплина «Генетика и селекция растений» является обязательной дисциплиной вариативной части 1 блока «Дисциплины (модули)» образовательной программы, изучается в 4 семестре на втором курсе по очной и на 2 курсе заочной формы обучения.

Предшествующие и последующие **(при наличии)** дисциплины (компоненты образовательной программы) формирующие указанные компетенции.

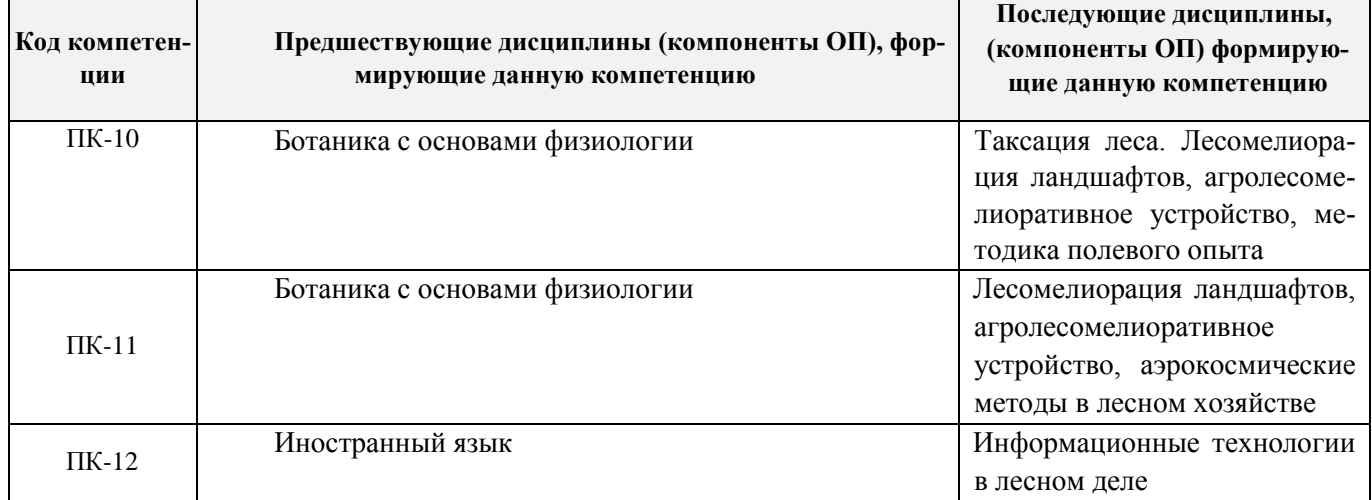

## **3**. **ОБЪЕМ ДИСЦИПЛИНЫ В ЗАЧЕТНЫХ ЕДИНИЦАХ С УКАЗАНИЕМ КОЛИЧЕ-СТВА АКАДЕМИЧЕСКИХ ЧАСОВ, ВЫДЕЛЕННЫХ НА КОНТАКТНУЮ РАБОТУ ОБУ-ЧАЮЩИХСЯ С ПРЕПОДАВАТЕЛЕМ И НА САМОСТОЯТЕЛЬНУЮ РАБОТУ**

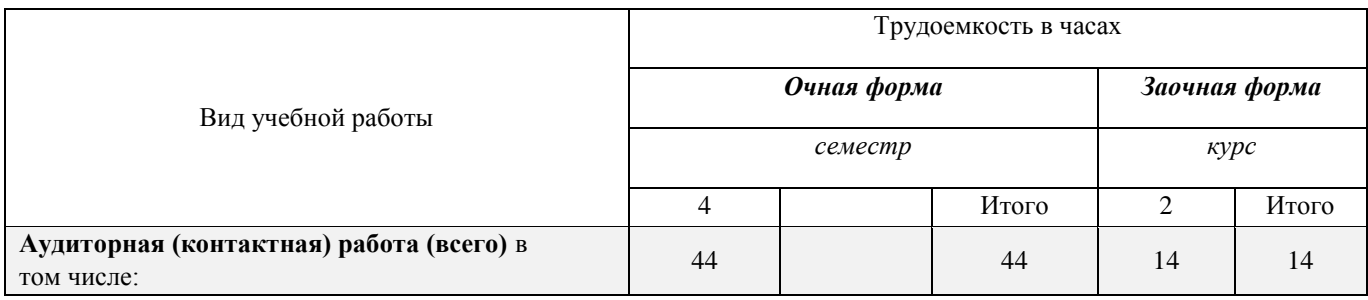

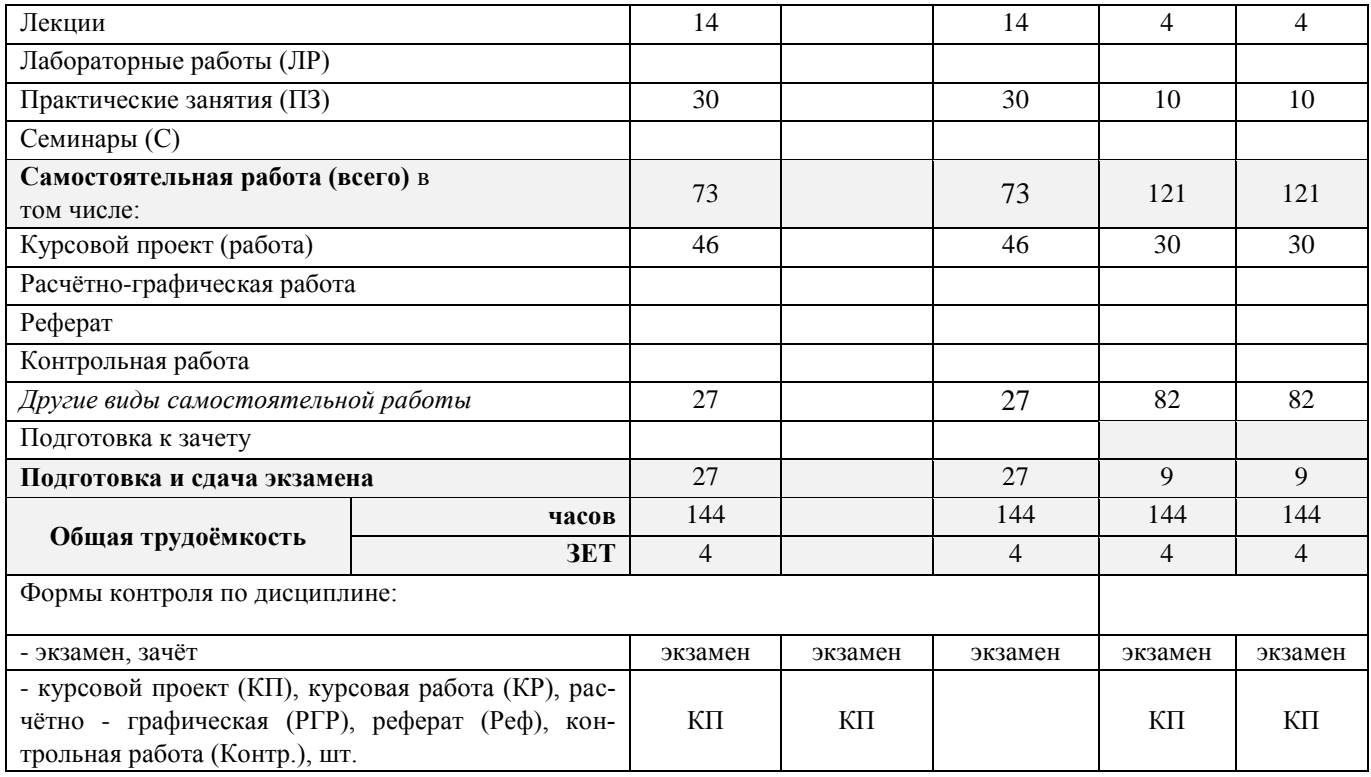

## **4. СОДЕРЖАНИЕ ДИСЦИПЛИНЫ**

## **4.1 Очная форма обучения**

4.1.1 Разделы (темы) дисциплины и виды занятий

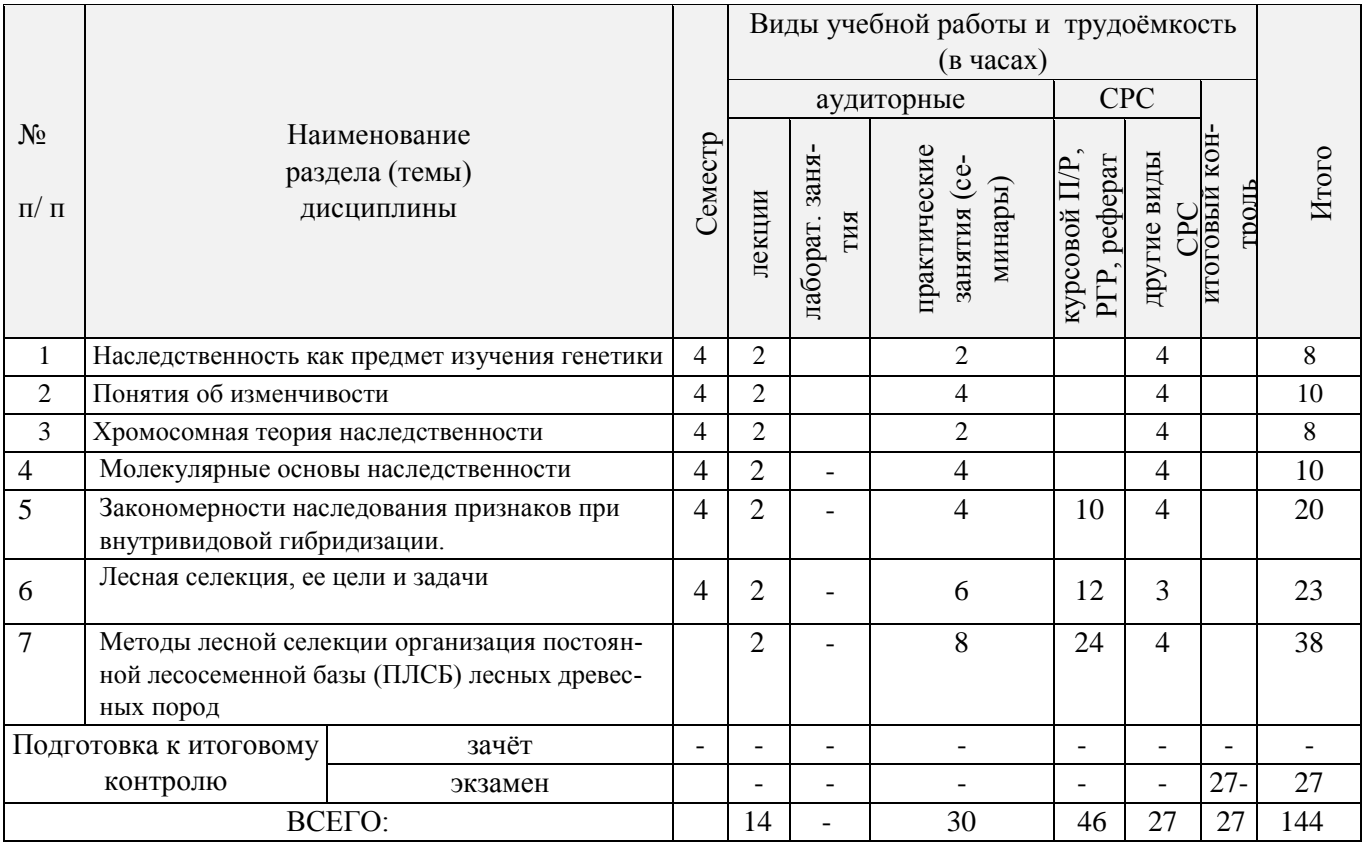

![](_page_4_Picture_377.jpeg)

 $\overline{1}$ 

## 4.1.2 Содержание разделов дисциплины (по лекциям)\*

## 4.1.3 Практические занятия (семинары)\*

![](_page_4_Picture_378.jpeg)

![](_page_5_Picture_303.jpeg)

h

Ť.

 $\overline{\phantom{a}}$ 

## 4.1.4 Лабораторные занятия – учебным планом не предусмотрены

# 4.1.5 Самостоятельная работа

![](_page_5_Picture_304.jpeg)

## **4.2 Заочная форма обучения**

![](_page_6_Picture_230.jpeg)

![](_page_6_Picture_231.jpeg)

## 4.2.2 Содержание разделов дисциплины (по лекциям)\*

![](_page_6_Picture_232.jpeg)

![](_page_7_Picture_259.jpeg)

![](_page_7_Picture_260.jpeg)

## 4.2.4 Лабораторные занятия\*

## *Не предусмотрено.*

## 4.2.5 Самостоятельная работа

![](_page_7_Picture_261.jpeg)

## **4.3 Соответствие компетенций, формируемых при изучении дисциплины и видов занятий**

![](_page_7_Picture_262.jpeg)

![](_page_8_Picture_304.jpeg)

### **5. ОБРАЗОВАТЕЛЬНЫЕ ТЕХНОЛОГИИ ИНТЕРАКТИВНОГО ОБУЧЕНИЯ**

Примечание: в числителе указаны часы интерактивного обучения очной формы обучения, в знаменателе – заочной формы обучения.

## **6 ПЕРЕЧЕНЬ УЧЕБНО-МЕТОДИЧЕСКОГО ОБЕСПЕЧЕНИЯ ДЛЯ САМО-СТОЯТЕЛЬНОЙ РАБОТЫ ОБУЧАЮЩИХСЯ** *(приводятся учебные, учебнометодические внутривузовские издания)*

1. Методические рекомендации по организации самостоятельной работы обучающихся в НИМИ ДГАУ[Электронный ресурс] : (введ. в действие приказом директора №106 от 19 июня 2015г.) / Новочерк. инж.-мелиор. ин-т Донской ГАУ.-Электрон. дан.- Новочеркасск, 2015.- Режим доступа: [http://www.ngma.su](http://www.ngma.su/)

2. Антоникова Л.А. Селекция декоративных растений [Текст]: метод. указ. к выполн. курсового проекта для студ. направл. подготовки 250700.62 – «Ландшафтная архитектура»/ Л.А.Антоникова; Новочерк. гос. мелиор. акад., каф. ЛК и ЛПХ. – Новочеркасск, 2013. – 20 с.(25 экз.)

3. Антоникова Л.А. Селекция декоративных растений [Электронный ресурс]: метод. указ. к выполн. курсового проекта для студ. направл. подготовки 250700.62 – «Ландшафтная архитектура»/ Л.А.Антоникова; Новочерк. гос. мелиор. акад. – Электрон. дан. – Новочеркасск, 2013. –ЖМД; PDF 20,0 МБ. – Систем. требования: IBM PC. Windows 7. Adobe Acrobat 9. – Загл. с экрана.

## **7. ФОНД ОЦЕНОЧНЫХ СРЕДСТВ ДЛЯ КОНТРОЛЯ УСПЕВАЕМОСТИ И ПРО-ВЕДЕНИЯ ПРОМЕЖУТОЧНОЙ АТТЕСТАЦИИ ОБУЧАЮЩИХСЯ ПО ДИСЦИПЛИНЕ**

### **7.1 Вопросы для проведения промежуточной аттестации в форме экзамена:**

- 1. Определение, предмет, методы и направления селекции древесных растений (ПК-3, max. балл за ответ – 5)
- 2. Связь селекции древесных растений с другими науками (ПК-3, max. балл за ответ 5)
- 3. Отбор как метод селекции растений (ПК-3, max. балл за ответ 5)
- 4. Виды естественного и искусственного отбора (ПК-3, max. балл за ответ 5)
- 5. Перечислите и охарактеризуйте виды искусственного отбора (ПК-3, max. балл за ответ 5)
- 6. Перечислите и охарактеризуйте виды естественного отбора в популяциях (ПК-3, max. балл за ответ-15)
- 7. Дайте определение и суть отбора на общую комбинативную способность (ОКС) (ПК-3, max. балл за ответ-15)
- 8. Дайте определение и суть отбора на специфическую комбинативную способность (СКС) (ПК-3, max. балл за ответ-15)
- 9. Дайте характеристику клоновому отбору (ПК-3, max. балл за ответ 5)
- 10. Что такое отбор на разнообразие (ПК-3, max. балл за ответ-10)
- 11. Отбор в коллекционном питомнике (ПК-3, max. балл за ответ-15)
- 12. Понятие о наследственности и изменчивости (ПК-3, тах. балл за ответ 5)
- 13. Перечислите мутагенные факторы (ПК-3, max. балл за ответ-15)
- 14. Дайте классификацию мутаций, в зависимости от их происхождения (ПК-3, max. балл за ответ $15$ )
- 15. Дайте классификацию мутаций по характеру изменения генотипов (ПК-3, max. балл за ответ-15)
- 16. Значение полиплоидов для селекции растений (ПК-3, max. балл за ответ-15)
- 17. Мутагенез, как метод селекции растений (ПК-3, max. балл за ответ-15)
- 18. Значение мутаций для селекции растений (ПК-3, max. балл за ответ 5)
- 19. На какие группы делятся древесные породы по их чувствительности к мутагенам? (ПК-3, max. балл за ответ – 5)
- 20. Гибридизация, как метод селекции древесных растений (ПК-3, max. балл за ответ 5)
- 21. Перечислите типы скрещиваний, применяемые при гибридизации (ПК-3, max. балл за ответ 5)
- 22. Охарактеризуйте подбор пар для скрещивания с учетом возможного объединения полезных признаков и свойств родителей в гибридном потомстве (ПК-3, max. балл за ответ-15)
- 23. Методика скрещивания обоеполых цветков (ПК-3, max. балл за ответ-15)
- 24. Скрещивание на растущих деревьях, методика (ПК-3, max. балл за ответ 5)
- 25. Способы преодоления нескрещиваемости по И.В.Мичурину (ПК-3, max. балл за ответ 5)
- 26. Закон Харди Вайнберга (ПК-3, max. балл за ответ-15)
- 27. Уходы за срезанными ветвями (ПК-3, max. балл за ответ 5)
- 28. Скрещивание на срезанных ветвях, методика (ПК-3, max. балл за ответ 5)
- 29. Получение и хранение гибридных семян (ПК-3, max. балл за ответ 5)
- 30. Полиплоидия, как метод селекции растений (ПК-3, max. балл за ответ 5)
- 31. Перечислите и охарактеризуйте основные группы полиплоидов (ПК-3, max. балл за ответ 5)
- 32. Гибридизация соматических клеток (ПК-3, max. балл за ответ-10)
- 33. Причины возникновения полиплоидов (ПК-3, max. балл за ответ-10)
- 34. Методы получения полиплоидов (ПК-3, max. балл за ответ-10)
- 35. Индуцирование полиплоидов (ПК-3, max. балл за ответ-15)
- 36. Выявление, размножение и выращивание полиплоидов (ПК-3, max. балл за ответ-15)
- 37. Внутривидовая изменчивость (ПК-3, max. балл за ответ 15)
- 38. Селекция растений на клеточном уровне (ПК-3, max. балл за ответ-15)
- 39. Что называется эмбриокультурой (ПК-3, max. балл за ответ 5)
- 40. Криосохранение растений (ПК-3, max. балл за ответ-15)
- 41. Методы культивирования изолированных клеток и тканей in vitro (ПК-3, max. балл за ответ-15)
- 42. Статистический метод в селекции (ПК-3, max. балл за ответ-10) Методы оценки сотов (ПК-3, max. балл за ответ-15)
- 43. Методы оценки сотов (ПК-3, max. балл за ответ-15)
- 44. Современное понятие сорта (ПК-3, max. балл за ответ-15)
- 45. Оценка на провокационном фоне (ПК-3, max. балл за ответ-10)
- 46. Дайте определение популяции (ПК-3, max. балл за ответ 5)
- 47. Понятие о генетике популяций (ПК-3, max. балл за ответ 5)
- 48. Методы сохранения генофонда (ПК-3, max. балл за ответ-15)
- 49. Генофонд декоративных древесных пород (ПК-3, max. балл за ответ-10)
- 50. Специальное сортоиспытание (ПК-3, max. балл за ответ-15)
- 51. Что такое вид? (ПК-3, max. балл за ответ  $-5$ )
- 52. Что является исходным материалом для селекции декоративных растений? (ПК-3, max. балл за ответ-10)
- 53. Что может выступать в качестве сорта у декоративных древесных пород? (ПК-3, max. балл за ответ-10)
- 54. Дайте определение фенетики и фена (ПК-3, max. балл за ответ 5)
- 55. Декоративные признаки красивоцветущих древесных растений (ПК-3, max. балл за ответ-10)
- 56. Декоративные признаки лиственных (ПК-3, max. балл за ответ-10)
- 57. Декоративные признаки хвойных (ПК-3, max. балл за ответ-10)
- 58. Декоративные особенности непрерывно цветущих декоративных растений (ПК-3, max. балл за ответ-10)
- 59. Декоративные особенности летне-цветущих декоративных растений (ПК-3, max. балл за ответ $10$ )
- 60. Декоративные особенности весенне-летне-цветущих декоративных растений ПК-3 max. балл за ответ-10) 61. Декоративные особенности весенне-цветущих декоративных растений (ПК-3, max. балл за ответ-10)
- 62. Вегетативное размножение древесных парод (ПК-3, max. балл за ответ-10)
- 63. Виды прививок (ПК-3, max. балл за ответ 5)
- 64. Вегетативное размножение бульбочками, луковичками, чешуйками (ПК-3, max. балл за ответ10)
- 65. Вегетативное размножение корневыми отпрысками (ПК-3, max. балл за ответ-10)
- 66. Вегетативное размножение стеблевыми черенками (ПК-3, max. балл за ответ-10)
- 67. Вегетативное размножение делением куста (ПК-3, max. балл за ответ-15)
- 68. Прививки черенком методика и сроки выполнения (ПК-3, max. балл за ответ-15)
- 69. Прививка глазком методика и сроки выполнения (ПК-3, max. балл за ответ-15)
- 70. Семенной способ размножения древесных растений (ПК-3, max. балл за ответ-10)
- 71. Подготовка семян к посеву (ПК -3, max. балл за ответ-10)
- 72. Посев семян древесных растений (ПК-3, max. балл за ответ-10)
- 73. Посев в горшки или торфоперегнойные кубики (ПК-3, max. балл за ответ-10)
- 74. Уход за посевами (ПК-3, max. балл за ответ-10)
- 75. Виды специализированных питомников (ПК-3, max. балл за ответ-10)

*Промежуточная аттестация студентами очной формы обучения может быть пройдена в соответствии с балльно- рейтинговой системой оценки знаний, включающей в себя проведение текущего (ТК), промежуточного (ПК) и итогового (ИК) контроля по дисциплине Генетика и селекция растений.* 

## *7.2* **Текущий контроль**

*Текущий контроль (ТК) осуществляется в течение семестра и проводится по практическим занятиям, а также по видам самостоятельной работы студентов (КП), защита курсовой проекта.* 

*Количество текущих контролей по дисциплине в семестре определяется кафедрой.* 

*В ходе промежуточного контроля (ПК) проверяются теоретические знания. Данный контроль проводится по разделам (модулям) дисциплины 2 раза в течение семестра в установленное рабочей программой время.* 

*Итоговый контроль (ИК) – это экзамен в сессионный период по дисциплине в целом.* 

*Студенты, набравшие за работу в семестре от 60 и более баллов, не проходят промежуточную аттестацию в форме сдачи экзамена.* 

## *По дисциплине* формами **текущего контроля** являются:

**ТК1, ТК2,** - решение задач по представленным вариантам заданий.

*В* течение семестра проводятся 3 **промежуточных контроля (ПК1, ПК2)** состоящих из ответов на вопросы по пройденному теоретическому материалу лекций. *Итоговый контроль (ИК)* – **экзамен**.

## **7.3 Курсовой проект**

на тему **«1. Проект маточной плантации ….»**. Целью выполнения КП является закрепление теоретических знаний, приобретение практических навыков в разработке технологии подготовки почвы, вегетативного размножения и выращивания декоративных растений.

### *Структура пояснительной записки курсового проекта и ее ориентировочный объѐм*

Задание (1 с.) Введение.

 $(1c)$ 

- 1. Географическое и административное расположение объекта. (1 с.)
- 2. Климатические условия расположения объекта. (3 с.)
- 3. Характеристика участка, выделенного под создание маточной плантации. (1 с.) 4. Технология создания и эксплуатация маточной плантации. (15 с.)
	- 4.1 Технология подготовки почвы.

4.2 Обоснование схем смешения и размещения посадочных мест на участке и расчет по-

требности в посадочном материале.

- 4.3 Технология создания и уход за плантацией.
- 4.4 Выбор и обоснование способа вегетативного размножения декоративного растения.
- 4.5 Уход за привитыми саженцами.

Список использованных литературных источников (1 с.)

Графический материал включает схему маточной плантации с нанесением маточного, прививочного отделений на плане, основных дорог, защитной лесной полосы, административно-хозяйственной части, выполненную на листе формата А3.

Выполняется КП студентом индивидуально под руководством преподавателя во внеаудиторное время, самостоятельно. Срок сдачи законченной работы на проверку руководителю указывается в задании. После проверки и доработки указанных замечаний, КП защищается. При положительной оценке на титульном листе КП ставится оценка и количество баллов не более 25.

### **Студенты заочной формы обучения выполняют курсовой проект по такому же заданию.**

**Полный фонд оценочных средств, включающий текущий контроль успеваемости и перечень контрольно-измерительных материалов (КИМ) приведен в приложении к рабочей программе.** 

## **8. УЧЕБНО-МЕТОДИЧЕСКОЕ И ИНФОРМАЦИОННОЕ ОБЕСПЕЧЕНИЕ ДИС-ЦИПЛИНЫ**

### **8.1 Основная литература.**

- 1. Антоникова Л.А. Селекция декоративных растений [Текст]: учеб. пособие для студ. напр. 250700.62 – «Ландшафтная архитектура» / Л.А. Антоникова; Новоч. гос. мелиор. акад. - Новочеркасск, 2013. – 109 с. (13 экз.)
- 2. .Малышева, З.Г. Генетика растений [Текст]: курс лекций для студ., обуч. по направл. «Лесное дело» / З.Г. Малышева; Новочерк. инж. мелиор. ин-т ДГАУ - Новочеркасск,2014.- 50 с. -18 экз.
- 3. Малышева, З.Г. Генетика растений [Электронный ресурс]: курс лекций для студ., обуч. по направл. «Лесное дело» / З.Г. Малышева; Новочерк. инж. мелиор. ин-т ДГАУ.- Электрон. дан.- Новочеркасск,2014.-ЖМД; PDF; 0,86МБ.- Систем.требования: IBM PC. Windows 7. Adobe Acrobat 9.-Загл. с экрана
- 4. Антоникова Л.А. Селекция декоративных растений [Электронный ресурс]: учебное пособие для студ. напр. 250700.62 – «Ландшафтная архитектура» / Л.А.Антоникова; Новочерк. гос. мелиор. акад. – Электрон. дан. – Новочеркасск, 2013. –ЖМД; PDF 131,7 МБ. – Систем. требования: IBM PC. Windows 7. Adobe Acrobat 9. – Загл. с экрана. 3. Соколова, Т.А. Декоративное растениеводство. Цветоводство: учебник для вузов по направл. «Ландшафтная архитектура» / Т.А.Соколова, Бочкова И.Ю. – 5-е изд., испр. – М.: Академия, 2011. – 428 (13 экз.)
- 5. Прохорова, Е.В. Селекция растений. Частная селекция [Электронный ресурс]: учебное пособие / Е.В. Прохорова, Э.П. Лебедева, О.В. Шейкина. – Электр. дан. и прогр. – Йошкар-Ола : ПГТУ, 2012. – 140 с. – Режим доступа: http:e.lanbook.com. – 20.08.2016

### **8.2 Дополнительная литература.**

- 1. Антоникова Л.А. Селекция декоративных растений [Текст]: практикум для студ. напр. 250700.62 – «Ландшафтная архитектура» / Л.А. Антоникова; Новочерк. гос. мелиор. акад. - Новочеркасск, 2013. – 68 с. (25 экз.)
- 2. Антоникова Л.А. Селекция декоративных растений [Электронный ресурс]: практикум для студ. напр. 250700.62 – «Ландшафтная архитектура» / Л.А.Антоникова; Новочерк. гос. мелиор. акад. – Электрон. дан. – Новочеркасск, 2013. –ЖМД; PDF 80,0 МБ. – Систем. требования: IBM PC. Windows 7. Adobe Acrobat 9. – Загл. с экрана.
- 3. Ефремова, В. В. Генетика [Текст]: учебник / В. В. Ефремова, Ю. Т. Аистова, Ростов/н/Д: Феникс, 2010. – 248 с.: ил.– (Высш. образование). – 3 экз.
- 4. *.* Генетика растений [Текст]: метод. указ. к вып. практич. занятий для студ; обуч. по направл. «Лесное дело» / Новочерк. инж.–мелиор. ин-т ДГАУ, каф. лесоводства и лесных мелиор.; сост. З.Г.Малышева.- Новочеркасск , 2014.-62 с.-20 экз.
- 5. *.* Генетика растений [Электронный ресурс]: метод. указ. к вып. практич. занятий для студ; обуч. по направл. «Лесное дело» / Новочерк. инж.–мелиор. ин-т ДГАУ, каф. лесоводства и лесных мелиор.; сост. З.Г.Малышева.-Электрон. дан.- Новочеркасск,2014.-ЖМД; PDF; 1,85МБ.- Систем.требования: IBM PC. Windows 7. Adobe Acrobat 9.-Загл. с экрана
- 6. Антоникова Л.А. Селекция декоративных растений [Текст]: метод. указ. к выполн. курсового проекта для студ. направл. подготовки 250700.62 – «Ландшафтная архитектура»/ Л.А.Антоникова; Новочерк. гос. мелиор. акад., каф. ЛК и ЛПХ. – Новочеркасск, 2013. – 20 с.(25 экз.)
- 7. Антоникова Л.А. Селекция декоративных растений [Электронный ресурс]: метод. указ. к выполн. курсового проекта для студ. направл. подготовки 250700.62 – «Ландшафтная архитектура»/ Л.А.Антоникова; Новочерк. гос. мелиор. акад. – Электрон. дан. – Новочеркасск, 2013. – ЖМД; PDF 20,0 МБ. – Систем. требования: IBM PC. Windows 7. Adobe Acrobat 9. – Загл. с экрана.
- 8. Селекция декоративных растений [Текст]: метод. указания к проведению учеб. практики для студ. направ. подготовки 250700.62 – «Ландшафтная архитектура» / Новочерк. инж.-мелиор. инт. ДГАУ, каф. лесн. культур и ЛПХ; сост.: Л.А. Антоникова. – Новочеркасск, 2014. – 15 с. (25 экз.)
- 9. Селекция декоративных растений [Электронный ресурс]: метод. указания к проведению учеб. практики для студ. направ. подготовки 250700.62 – «Ландшафтная архитектура» Новочерк. инж.мелиор. ин-т. ДГАУ, каф. лесн. культур и ЛПХ; сост.: Л.А. Антоникова. – Электрон. дан. – Новочеркасск, 2014. – ЖМД; PDF; 1,2 МБ. – Систем. требования: IBM PC. Windows 7. Adobe Acrobat 9. – Загл. с экрана

![](_page_12_Picture_302.jpeg)

![](_page_12_Picture_303.jpeg)

![](_page_13_Picture_218.jpeg)

### **8.4 Перечень информационных технологий используемых при осуществлении образовательного процесса, программного обеспечения и информационных справочных систем, для освоения обучающимися дисциплины**

![](_page_13_Picture_219.jpeg)

### **9. ОПИСАНИЕ МАТЕРИАЛЬНО-ТЕХНИЧЕСКОЙ БАЗЫ, НЕОБХОДИМОЙ ДЛЯ ОСУЩЕСТВЛЕНИЯ ОБРАЗОВАТЕЛЬНОГО ПРОЦЕССА ПО ДИСЦИПЛИНЕ**

Преподавание дисциплины осуществляется в специальных помещениях – учебных аудиториях для проведения занятий лекционного типа, семинарского типа, практические занятия, курсового проектирования, групповых и индивидуальных консультаций, текущего контроля и промежуточной аттестации, а также помещениях для самостоятельной работы. Специальные помещения укомплектованы специализированной мебелью и техническими средствами обучения, служащими для представления учебной информации большой аудитории.

Лекционные занятия проводятся в аудитории (ауд. *16*), оснащенной наборами демонстрационного оборудования (экран, проектор, акустическая система хранится – ауд. *31*) и учебнонаглядными пособиями.

Практические занятия проводятся в аудитории *16*, оснащенной необходимыми учебнонаглядными пособиями.

Проведение курсового проектирования групповых и индивидуальных консультаций, текущего контроля и промежуточной аттестации осуществляется в ауд. *16.* Для текущего контроля также используется ауд. *16*, оснащенное компьютерной техникой и комплектом тестовых заданий.

Для самостоятельной работы используется помещение (ауд. *16*), оснащенное компьютерной техникой с возможностью подключения к сети "Интернет" и обеспечением доступа в электронную информационно-образовательную среду организации.

Помещение для хранения и профилактического обслуживания учебного оборудования – ауд.*31.*

Обучающиеся из числа лиц с ограниченными возможностями здоровья обеспечены печатными и (или) электронными образовательными ресурсами в формах, адаптированных к ограничениям их здоровья.

### **10. ОСОБЕННОСТИ ОРГАНИЗАЦИИ ОБРАЗОВАТЕЛЬНОГО ПРОЦЕССА ПО ДИС-ЦИПЛИНЕ ДЛЯ ИНВАЛИДОВ И ЛИЦ С ОГРАНИЧЕННЫМИ ВОЗМОЖНОСТЯМИ**

Содержание дисциплины и условия организации обучения для обучающихся с ограниченными возможностями здоровья и инвалидов корректируются при наличии таких обучающихся в соответствии с индивидуальной программой реабилитации инвалида, а так же методическими рекомендациями по организации образовательного процесса для обучения инвалидов и лиц с ограниченными возможностями здоровья в образовательных организациях высшего образования (утв. Минобрнауки России 08.04.2014 №АК-44-05 вн), Положением о методике сценки степени возможности включения лиц с ограниченными возможностями здоровья и инвалидов в общий образовательный процесс (НИМИ, 2015); Положением об обучении лиц с ограниченными возможностями здоровья и инвалидов в Новочеркасском инженерно-мелиоративном институте (НИМИ, 2015).

## **11. ДОПОЛНЕНИЯ И ИЗМЕНЕНИЯ В РАБОЧЕЙ ПРОГРАММЕ**

В рабочую программу **на 2017 - 2018** учебный год вносятся следующие изменения – Обновлено и актуализировано содержание следующих разделов и подразделов рабочей программы:

### **8.1 Основная литература.**

1. Малышева З.Г. Генетика и селекция растений [Электронный ресурс]: курс лекций для бакалавров, обуч. по направл. «Лесное дело» / З.Г. Малышева; Новочерк. инж. мелиор. ин-т Донской ГАУ. - Электрон. дан. – Новочеркасск, 2017. – ЖМД; PDF; 1,58 КБ. – Систем . требования: IBM PC; Windows 7; Adobe Acrobat X Pro. - Загл. с экрана

2. Малышева З.Г. Генетика и селекция растений [Электронный ресурс]: практикум для бакалавров, обуч. по направл. «Лесное дело» / З.Г. Малышева; Новочерк. инж. мелиор. ин-т Донской ГАУ. - Электрон. дан. – Новочеркасск, 2017. – ЖМД; PDF; 3,33 КБ. – Систем . требования: IBM PC; Windows 7; Adobe Acrobat X Pro. - Загл. с экрана

3. Генетика и селекция растений [Электронный ресурс]: метод. указ. для вып. курс. проекта для бакалавров, обуч. по направл. «Лесное дело» / З.Г. Малышева; Новочерк. инж. мелиор. ин-т Донской ГАУ. - Электрон. дан. – Новочеркасск, 2017. – ЖМД; PDF; 673 КБ. – Систем . требования: IBM PC; Windows 7; Adobe Acrobat X Pro. - Загл. с экрана

4. Генетика и селекция растений [Электронный ресурс]: метод. указ. к провед. учеб. практики по получению первичных профессиональных умений и навыков по селекции растений для бакалавров, обуч. по направл. «Лесное дело» / З.Г. Малышева; Новочерк. инж. мелиор. ин-т Донской ГАУ. - Электрон. дан. – Новочеркасск, 2018. – ЖМД; PDF; 738 КБ. – Систем . требования: IBM PC; Windows 7; Adobe Acrobat X Pro. - Загл. с экрана

### **8.2 Дополнительная литература.**

1. Карманова, Е.П. Практикум по генетике [Электронный ресурс]: учебное пособие / Е.П. Карманова, А.Е. Болгов, В.И. Митютько. – Электрон. дан. – СПб.: Лань, 2018. – Режим доступа: [http://e.lanbook.com/.](http://e.lanbook.com/) - 15.07.2017

2. Прохорова, Е.В. Селекция растений. Частная селекция [Электронный ресурс]: учебное пособие / Е.В. Прохорова, Э.П. Лебедева, О.В. Шейкина. – Электрон. дан. – Йошкар-Ола: ПГТУ, 2012.- Режим доступа: [http://e.lanbook.com/.](http://e.lanbook.com/) -15.07.2017

3. Общая селекция растений [Электронный ресурс]: учебник / Ю.Б. Коновалов [и др.]. – Электрон. дан. – СПб.: Лань, 2018. – Режим доступа: [http://e.lanbook.com/.](http://e.lanbook.com/) -15.07.2017

### **8.3 Перечень ресурсов информационно-телекоммуникационной сети «Интернет», необходимых для освоения дисциплины, в том числе современных профессиональных баз данных и информационных справочных систем.**

![](_page_15_Picture_335.jpeg)

### **8.4 Методические указания для обучающихся по освоению дисциплины**

1. Положение о текущей аттестации обучающихся в НИМИ ДГАУ [Электронный ресурс] (введено в действие приказом директора №119 от 14 июля 2015 г.) / Новочерк. инж.-мелиор. ин-т Донской ГАУ.-Электрон. дан.- Новочеркасск, 2015.- Режим доступа: [http://www.ngma.su](http://www.ngma.su/)

2.Типовые формы титульных листов текстовой документации, выполняемой студентами в учебном процессе [Электронный ресурс] / Новочерк. инж.-мелиор. ин-т Донской ГАУ.-Электрон. дан.- Новочеркасск, 2015.- Режим доступа: [http://www.ngma.su](http://www.ngma.su/)

**8.5 Перечень информационных технологий, используемых при осуществлении образовательного процесса, программного обеспечения, современных профессиональных баз данных и информационных справочных систем, для освоения обучающимися дисциплины**

![](_page_16_Picture_230.jpeg)

### 9. ОПИСАНИЕ МАТЕРИАЛЬНО-ТЕХНИЧЕСКОЙ БАЗЫ, НЕОБХОДИМОЙ ДЛЯ ОСУЩЕСТВЛЕНИЯ ОБРАЗОВАТЕЛЬНОГО ПРОЦЕССА ПО ДИСЦИПЛИНЕ

Преподавание дисциплины осуществляется в специальных помещениях - учебных аудито- туа риях для проведения занятий лекционного типа, семинарского типа, практические занятия, курсового проектирования, групповых и индивидуальных консультаций, текущего контроля и промежуточной аттестации, а также помещениях для самостоятельной работы. Специальные помещения укомплектованы специализированной мебелью и техническими средствами обучения, служащими Nam для представления учебной информации большой аудитории. 201

Лекционные занятия проводятся в аудитории (ауд. 16), оснащенной наборами демонстрации онного оборудования (экран, проектор, акустическая система хранится - ауд. 31) и учебно обу наглядными пособиями. 方耳科

Практические занятия проводятся в аудитории /6, оснащенной необходимыми учебно bat наглядными пособиями.

Hàn Проведение курсового проектирования групповых и индивидуальных консультаций, текуще  $111$ го контроля и промежуточной аттестации осуществляется в ауд. /б. Для текущего контроля такжи используется ауд. 16, оснащенное компьютерной техникой и комплектом тестовых заданий. ooy

Для самостоятельной работы используется помещение (ауд. /б), оснащенное компьютерно дан техникой с возможностью подключения к сети "Интернет" и обеспечением доступа в электроннук bat информационно-образовательную среду организации.

Помещение для хранения и профилактического обслуживания учебного оборудования no 201 ауд.31.

Обучающиеся из числа лиц с ограниченными возможностями здоровья обеспечены печат ными и (или) электронными образовательными ресурсами в формах, адаптированных к ограниче ниям их здоровья.

 $20fT$ 

Дополнения и изменения одобрены надас дании кафедры «28"» августа 2017 г. Протокол Nel

tno

Заведующий кафедрой

внесенные изменения утверждаю

Танюкевич В.В.  $(0.910)$ 

Декан факультета On mours

XOI http  $3.0$ 

**Kith** 

3m

Ad

BHH

a Th

**ZIVS** 

Hài Ho Pro

 $1.1$ 

Бо

15  $2.1$ 

CII

 $18$ 

### **11. ДОПОЛНЕНИЯ И ИЗМЕНЕНИЯ В РАБОЧЕЙ ПРОГРАММЕ**

В рабочую программу **на 2018 - 2019** учебный год вносятся следующие изменения – Обновлено и актуализировано содержание следующих разделов и подразделов рабочей программы:

### **8.1 Основная литература.**

1. Малышева З.Г. Генетика и селекция растений [Текст]: курс лекций для бакалавров, обуч. по направл. «Лесное дело» / З.Г. Малышева; Новочерк. инж. мелиор. ин-т Донской ГАУ. – Новочеркасск.- 2017.-90 с.

2. Малышева З.Г. Генетика и селекция растений [Электронный ресурс]: курс лекций для бакалавров, обуч. по направл. «Лесное дело» / З.Г. Малышева; Новочерк. инж. мелиор. ин-т Донской ГАУ. - Электрон. дан. – Новочеркасск, 2017. – ЖМД; PDF; 1,58 КБ. – Систем . требования: IBM PC; Windows 7; Adobe Acrobat X Pro. - Загл. с экрана

3.Малышева З.Г. Генетика и селекция растений [Текст]: практикум для бакалавров, обуч. по направл. «Лесное дело» / З.Г. Малышева; Новочерк. инж. мелиор. ин-т Донской ГАУ.- Новочеркасск, 2017.- 111 с.

4. Малышева З.Г. Генетика и селекция растений [Электронный ресурс]: практикум для бакалавров, обуч. по направл. «Лесное дело» / З.Г. Малышева; Новочерк. инж. мелиор. ин-т Донской ГАУ. - Электрон. дан. – Новочеркасск, 2017. – ЖМД; PDF; 3,33 КБ. – Систем . требования: IBM PC; Windows 7; Adobe Acrobat X Pro. - Загл. с экрана

5. Генетика и селекция растений [Текст]: метод. указ. для вып. курс. проекта для бакалавров, обуч. по направл. «Лесное дело» / З.Г. Малышева; Новочерк. инж. мелиор. ин-т Донской ГАУ. -Новочеркасск, 2017.- 22 с.

6. Генетика и селекция растений [Электронный ресурс]: метод. указ. для вып. курс. проекта для бакалавров, обуч. по направл. «Лесное дело» / З.Г. Малышева; Новочерк. инж. мелиор. ин-т Донской ГАУ. - Электрон. дан. – Новочеркасск, 2017. – ЖМД; PDF; 673 КБ. – Систем . требования: IBM PC; Windows 7; Adobe Acrobat X Pro. - Загл. с экрана

7. Генетика и селекция растений [Текст]: метод. указ. к провед. учеб. практики по получению первичных профессиональных умений и навыков по селекции растений для бакалавров, обуч. по направл. «Лесное дело» / З.Г. Малышева; Новочерк. инж. мелиор. ин-т Донской ГАУ. – Новочеркасск, 2018. – 15 с.

8. Генетика и селекция растений [Электронный ресурс]: метод. указ. к провед. учеб. практики по получению первичных профессиональных умений и навыков по селекции растений для бакалавров, обуч. по направл. «Лесное дело» / З.Г. Малышева; Новочерк. инж. мелиор. ин-т Донской ГАУ. - Электрон. дан. – Новочеркасск, 2018. – ЖМД; PDF; 738 КБ. – Систем . требования: IBM PC; Windows 7; Adobe Acrobat X Pro. - Загл. с экрана

### **8.2 Дополнительная литература.**

1. Карманова, Е.П. Практикум по генетике [Электронный ресурс]: учебное пособие / Е.П. Карманова, А.Е. Болгов, В.И. Митютько. – Электрон. дан. – СПб.: Лань, 2018. – Режим доступа: [http://e.lanbook.com/.](http://e.lanbook.com/) - 15.07.2018

2. Прохорова, Е.В. Селекция растений. Частная селекция [Электронный ресурс]: учебное пособие / Е.В. Прохорова, Э.П. Лебедева, О.В. Шейкина. – Электрон. дан. – Йошкар-Ола: ПГТУ, 2012.- Режим доступа: [http://e.lanbook.com/.](http://e.lanbook.com/) -15.07.2018

3. Общая селекция растений [Электронный ресурс]: учебник / Ю.Б. Коновалов [и др.]. – Электрон. дан. – СПб.: Лань, 2018. – Режим доступа: [http://e.lanbook.com/.](http://e.lanbook.com/) -15.07.2018

**8.3 Перечень ресурсов информационно-телекоммуникационной сети «Интернет», необходимых для освоения дисциплины, в том числе современных профессиональных баз данных и информационных справочных систем.**

![](_page_19_Picture_246.jpeg)

### **8.4 Методические указания для обучающихся по освоению дисциплины**

1. Положение о текущей аттестации обучающихся в НИМИ ДГАУ [Электронный ресурс] (введено в действие приказом директора №119 от 14 июля 2015 г.) / Новочерк. инж.-мелиор. ин-т Донской ГАУ.-Электрон. дан.- Новочеркасск, 2015.- Режим доступа: [http://www.ngma.su](http://www.ngma.su/)

2.Типовые формы титульных листов текстовой документации, выполняемой студентами в учебном процессе [Электронный ресурс] / Новочерк. инж.-мелиор. ин-т Донской ГАУ.-Электрон. дан.- Новочеркасск, 2015.- Режим доступа: [http://www.ngma.su](http://www.ngma.su/)

**8.5 Перечень информационных технологий, используемых при осуществлении образовательного процесса, программного обеспечения, современных профессиональных баз данных и информационных справочных систем, для освоения обучающимися дисциплины**

![](_page_19_Picture_247.jpeg)

![](_page_20_Picture_160.jpeg)

## **9. ОПИСАНИЕ МАТЕРИАЛЬНО-ТЕХНИЧЕСКОЙ БАЗЫ, НЕОБХОДИМОЙ ДЛЯ ОСУЩЕСТВЛЕНИЯ ОБРАЗОВАТЕЛЬНОГО ПРОЦЕССА ПО ДИСЦИПЛИНЕ**

Преподавание дисциплины осуществляется в специальных помещениях – учебных аудиториях для проведения занятий лекционного типа, семинарского типа, практические занятия, курсового проектирования, групповых и индивидуальных консультаций, текущего контроля и промежуточной аттестации, а также помещениях для самостоятельной работы. Специальные помещения укомплектованы специализированной мебелью и техническими средствами обучения, служащими для представления учебной информации большой аудитории.

Лекционные занятия проводятся в аудитории (ауд. *16*), оснащенной наборами демонстрационного оборудования (экран, проектор, акустическая система хранится – ауд. *31*) и учебнонаглядными пособиями.

Практические занятия проводятся в аудитории *16*, оснащенной необходимыми учебнонаглядными пособиями.

Проведение курсового проектирования групповых и индивидуальных консультаций, текущего контроля и промежуточной аттестации осуществляется в ауд. *16.* Для текущего контроля также используется ауд. *16*, оснащенное компьютерной техникой и комплектом тестовых заданий.

Для самостоятельной работы используется помещение (ауд. *16*), оснащенное компьютерной техникой с возможностью подключения к сети "Интернет" и обеспечением доступа в электронную информационно-образовательную среду организации.

Помещение для хранения и профилактического обслуживания учебного оборудования – ауд.*31.*

Обучающиеся из числа лиц с ограниченными возможностями здоровья обеспечены печатными и (или) электронными образовательными ресурсами в формах, адаптированных к ограничениям их здоровья.

22 $-22$ Дополнения и изменения одобрены на заседании кафедры «28 » августа 2018 г. Протокол №1 ₩ Танюкевич В.В. Заведующий кафедрой Againce) R  $2018r$ .  $\mathcal{O}\mathcal{S}$ внесенные изменения утвержимо: «3/» Декан факультета  $\geq$  $(0000000)$ l ١  $\overline{\mathcal{L}}$ 

## **11. ДОПОЛНЕНИЯ И ИЗМЕНЕНИЯ В РАБОЧЕЙ ПРОГРАММЕ НА 2019-2020 УЧЕБНЫЙ ГОД**

## *6 ПЕРЕЧЕНЬ УЧЕБНО-МЕТОДИЧЕСКОГО ОБЕСПЕЧЕНИЯ ДЛЯ САМОСТОЯТЕЛЬНОЙ РАБОТЫ ОБУЧАЮЩИХСЯ (приводятся учебные, учебнометодические внутривузовские издания)*

1. Методические рекомендации по организации самостоятельной работы обучающихся в НИМИ ДГАУ[Электронный ресурс] : (введ. в действие приказом директора №106 от 19 июня 2015г.) / Новочерк.

инж.-мелиор. ин-т Донской ГАУ.-Электрон. дан.- Новочеркасск, 2015.- Режим доступа: [http://www.ngma.su](http://www.ngma.su/)

2. Антоникова Л.А. Селекция декоративных растений [Текст]: метод. указ. к выполн. курсового проекта для студ. направл. подготовки 250700.62 – «Ландшафтная архитектура»/ Л.А.Антоникова; Новочерк.

гос. мелиор. акад., каф. ЛК и ЛПХ. – Новочеркасск, 2013. – 20 с.(25 экз.)

3. Антоникова Л.А. Селекция декоративных растений [Электронный ресурс]: метод. указ. к выполн. курсового проекта для студ. направл. подготовки 250700.62 – «Ландшафтная архитектура»/ Л.А.Антоникова; Новочерк. гос. мелиор. акад. – Электрон. дан. – Новочеркасск, 2013. –ЖМД; PDF 20,0 МБ. – Систем. требования: IBM PC. Windows 7. Adobe Acrobat 9. – Загл. с экрана.

## *7. ФОНД ОЦЕНОЧНЫХ СРЕДСТВ ДЛЯ КОНТРОЛЯ УСПЕВАЕМОСТИ И ПРОВЕДЕНИЯ ПРОМЕЖУТОЧНОЙ АТТЕСТАЦИИ ОБУЧАЮЩИХСЯ ПО ДИСЦИПЛИНЕ*

### **7.1 Вопросы для проведения промежуточной аттестации в форме экзамена:**

- 1. Определение, предмет, методы и направления селекции древесных растений (ПК-3, max. балл за ответ 5)
- 2. Связь селекции древесных растений с другими науками (ПК-3, max. балл за ответ 5)
- 3. Отбор как метод селекции растений (ПК-3, max. балл за ответ 5)
- 4. Виды естественного и искусственного отбора (ПК-3, max. балл за ответ 5)
- 5. Перечислите и охарактеризуйте виды искусственного отбора (ПК-3, max. балл за ответ 5)
- 6. Перечислите и охарактеризуйте виды естественного отбора в популяциях (ПК-3, max. балл за ответ-15)
- 7. Дайте определение и суть отбора на общую комбинативную способность (ОКС) (ПК-3, max. балл за ответ-15)
- 8. Дайте определение и суть отбора на специфическую комбинативную способность (СКС) (ПК-3, max. балл за ответ-15)
- 9. Дайте характеристику клоновому отбору (ПК-3, max. балл за ответ 5)
- 10. Что такое отбор на разнообразие (ПК-3, max. балл за ответ-10)
- 11. Отбор в коллекционном питомнике (ПК-3, max. балл за ответ-15)
- 12. Понятие о наследственности и изменчивости (ПК-3, max. балл за ответ 5)
- 13. Перечислите мутагенные факторы (ПК-3, max. балл за ответ-15)
- 14. Дайте классификацию мутаций, в зависимости от их происхождения (ПК-3, max. балл за ответ15)
- 15. Дайте классификацию мутаций по характеру изменения генотипов (ПК-3, max. балл за ответ-15)
- 16. Значение полиплоидов для селекции растений (ПК-3, max. балл за ответ-15)
- 17. Мутагенез, как метод селекции растений (ПК-3, max. балл за ответ-15)
- 18. Значение мутаций для селекции растений (ПК-3, max. балл за ответ 5)
- 19. На какие группы делятся древесные породы по их чувствительности к мутагенам? (ПК-3, max. балл за ответ – 5)
- 20. Гибридизация, как метод селекции древесных растений (ПК-3, max. балл за ответ 5)
- 21. Перечислите типы скрещиваний, применяемые при гибридизации (ПК-3, max. балл за ответ 5)
- 22. Охарактеризуйте подбор пар для скрещивания с учетом возможного объединения полезных признаков и свойств родителей в гибридном потомстве (ПК-3, max. балл за ответ-15)
- 23. Методика скрещивания обоеполых цветков (ПК-3, max. балл за ответ-15)
- 24. Скрещивание на растущих деревьях, методика (ПК-3, max. балл за ответ 5)
- 25. Способы преодоления нескрещиваемости по И.В.Мичурину (ПК-3, max. балл за ответ 5)
- 26. Закон Харди Вайнберга (ПК-3, max. балл за ответ-15)
- 27. Уходы за срезанными ветвями (ПК-3, max. балл за ответ 5)
- 28. Скрещивание на срезанных ветвях, методика (ПК-3, max. балл за ответ 5)
- 29. Получение и хранение гибридных семян (ПК-3, max. балл за ответ 5)
- 30. Полиплоидия, как метод селекции растений (ПК-3, max. балл за ответ 5)
- 31. Перечислите и охарактеризуйте основные группы полиплоидов (ПК-3, max. балл за ответ 5)
- 32. Гибридизация соматических клеток (ПК-3, max. балл за ответ-10)
- 33. Причины возникновения полиплоидов (ПК-3, max. балл за ответ-10)
- 34. Методы получения полиплоидов (ПК-3, max. балл за ответ-10)
- 35. Индуцирование полиплоидов (ПК-3, max. балл за ответ-15)
- 36. Выявление, размножение и выращивание полиплоидов (ПК-3, max. балл за ответ-15)
- 37. Внутривидовая изменчивость (ПК-3, max. балл за ответ 15)
- 38. Селекция растений на клеточном уровне (ПК-3, max. балл за ответ-15)
- 39. Что называется эмбриокультурой (ПК-3, max. балл за ответ 5)
- 40. Криосохранение растений (ПК-3, max. балл за ответ-15)
- 41. Методы культивирования изолированных клеток и тканей in vitro (ПК-3, max. балл за ответ-15)
- 42. Статистический метод в селекции (ПК-3, max. балл за ответ-10) Методы оценки сотов (ПК-3, max. балл за ответ-15)
- 43. Методы оценки сотов (ПК-3, max. балл за ответ-15)
- 44. Современное понятие сорта (ПК-3, max. балл за ответ-15)
- 45. Оценка на провокационном фоне (ПК-3, max. балл за ответ-10)
- 46. Дайте определение популяции (ПК-3, max. балл за ответ 5)
- 47. Понятие о генетике популяций (ПК-3, max. балл за ответ 5)
- 48. Методы сохранения генофонда (ПК-3, max. балл за ответ-15)
- 49. Генофонд декоративных древесных пород (ПК-3, max. балл за ответ-10)
- 50. Специальное сортоиспытание (ПК-3, max. балл за ответ-15)
- 51. Что такое вид? (ПК-3, max. балл за ответ 5)
- 52. Что является исходным материалом для селекции декоративных растений? (ПК-3, max. балл за ответ-10)
- 53. Что может выступать в качестве сорта у декоративных древесных пород? (ПК-3, max. балл за ответ-10)
- 54. Дайте определение фенетики и фена (ПК-3, max. балл за ответ 5)
- 55. Декоративные признаки красивоцветущих древесных растений (ПК-3, max. балл за ответ-10)
- 56. Декоративные признаки лиственных (ПК-3, max. балл за ответ-10)
- 57. Декоративные признаки хвойных (ПК-3, max. балл за ответ-10)
- 58. Декоративные особенности непрерывно цветущих декоративных растений (ПК-3, max. балл за ответ-10)
- 59. Декоративные особенности летне-цветущих декоративных растений (ПК-3, max. балл за ответ10)
- 60. Декоративные особенности весенне-летне-цветущих декоративных растений ПК-3 max. балл за ответ-10) 61. Декоративные особенности весенне-цветущих декоративных растений (ПК-3, max. балл за ответ-10)
- 62. Вегетативное размножение древесных парод (ПК-3, max. балл за ответ-10)
- 63. Виды прививок (ПК-3, max. балл за ответ 5)
- 64. Вегетативное размножение бульбочками, луковичками, чешуйками (ПК-3, max. балл за ответ10)
- 65. Вегетативное размножение корневыми отпрысками (ПК-3, max. балл за ответ-10)
- 66. Вегетативное размножение стеблевыми черенками (ПК-3, max. балл за ответ-10)
- 67. Вегетативное размножение делением куста (ПК-3, max. балл за ответ-15)
- 68. Прививки черенком методика и сроки выполнения (ПК-3, max. балл за ответ-15)
- 69. Прививка глазком методика и сроки выполнения (ПК-3, max. балл за ответ-15)
- 70. Семенной способ размножения древесных растений (ПК-3, max. балл за ответ-10)
- 71. Подготовка семян к посеву (ПК -3, max. балл за ответ-10)
- 72. Посев семян древесных растений (ПК-3, max. балл за ответ-10)
- 73. Посев в горшки или торфоперегнойные кубики (ПК-3, max. балл за ответ-10)

74. Уход за посевами (ПК-3, max. балл за ответ-10)

75. Виды специализированных питомников (ПК-3, max. балл за ответ-10)

*Промежуточная аттестация студентами очной формы обучения может быть пройдена в соответствии с балльно- рейтинговой системой оценки знаний, включающей в себя проведение текущего (ТК), промежуточного (ПК) и итогового (ИК) контроля по дисциплине Генетика и селекция растений.* 

#### *7.2* **Текущий контроль**

*Текущий контроль (ТК) осуществляется в течение семестра и проводится по практическим занятиям, а также по видам самостоятельной работы студентов (КП), защита курсовой проекта.* 

*Количество текущих контролей по дисциплине в семестре определяется кафедрой.* 

*В ходе промежуточного контроля (ПК) проверяются теоретические знания. Данный контроль проводится по разделам (модулям) дисциплины 2 раза в течение семестра в установленное рабочей программой время.* 

*Итоговый контроль (ИК) – это экзамен в сессионный период по дисциплине в целом.* 

*Студенты, набравшие за работу в семестре от 60 и более баллов, не проходят промежуточную аттестацию в форме сдачи экзамена.* 

*По дисциплине* формами **текущего контроля** являются:

**ТК1, ТК2,** - решение задач по представленным вариантам заданий.

*В* течение семестра проводятся 3 **промежуточных контроля (ПК1, ПК2)** состоящих из ответов на вопросы по пройденному теоретическому материалу лекций. *Итоговый контроль (ИК)* – **экзамен**.

#### **7.3 Курсовой проект**

на тему **«1. Проект маточной плантации ….»**. Целью выполнения КП является закрепление теоретических знаний, приобретение практических навыков в разработке технологии подготовки почвы, вегетативного размножения и выращивания декоративных растений.

#### *Структура пояснительной записки курсового проекта и ее ориентировочный объѐм*

Задание (1 с.) Введение.

(1с.)

1. Географическое и административное расположение объекта. (1 с.)

- 2. Климатические условия расположения объекта. (3 с.)
- 3. Характеристика участка, выделенного под создание маточной плантации. (1 с.) 4. Технология создания и эксплуатация маточной плантации. (15 с.)
	- 4.1 Технология подготовки почвы.

4.2 Обоснование схем смешения и размещения посадочных мест на участке и расчет потребности в посадочном материале.

- 4.3 Технология создания и уход за плантацией.
- 4.4 Выбор и обоснование способа вегетативного размножения декоративного растения.
- 4.5 Уход за привитыми саженцами.

Список использованных литературных источников (1 с.)

Графический материал включает схему маточной плантации с нанесением маточного, прививочного отделений на плане, основных дорог, защитной лесной полосы, административно-хозяйственной части, выполненную на листе формата А3.

Выполняется КП студентом индивидуально под руководством преподавателя во внеаудиторное время, самостоятельно. Срок сдачи законченной работы на проверку руководителю указывается в задании. После проверки и доработки указанных замечаний, КП защищается. При положительной оценке на титульном листе КП ставится оценка и количество баллов не более 25.

**Студенты заочной формы обучения выполняют курсовой проект по такому же заданию.** 

**Полный фонд оценочных средств, включающий текущий контроль успеваемости и перечень контрольно-измерительных материалов (КИМ) приведен в приложении к рабочей программе.** 

## *8. УЧЕБНО-МЕТОДИЧЕСКОЕ И ИНФОРМАЦИОННОЕ ОБЕСПЕЧЕНИЕ*

## *ДИСЦИПЛИНЫ*

### **8.1 Основная литература.**

1. Малышева З.Г. Генетика и селекция растений: курс лекций для бакалавров, обуч. по направл. «Лесное дело» / З.Г. Малышева; Новочерк. инж. мелиор. ин-т Донской ГАУ. – Новочеркасск.- 2017.-90 с. - б/ц. - Текст : непосредственный (10 экз.)

2. Малышева З.Г. Генетика и селекция растений: курс лекций для бакалавров, обуч. по направл. «Лесное дело» / З.Г. Малышева; Новочерк. инж. мелиор. ин-т Донской ГАУ. - Электрон. дан. – Новочеркасск, 2017. – URL : http://ngma.su (дата обращения: 20.08.2019 ). - Текст : электронный 3.Малышева З.Г. Генетика и селекция растений: практикум для бакалавров, обуч. по направл. «Лесное дело» / З.Г. Малышева; Новочерк. инж. мелиор. ин-т Донской ГАУ.- Новочеркасск, 2017.- 111 с. - б/н. - Текст : непосредственный  $(10 \text{ m/s})$ 

4. Малышева З.Г. Генетика и селекция растений: практикум для бакалавров, обуч. по направл. «Лесное дело» / З.Г. Малышева; Новочерк. инж. мелиор. ин-т Донской ГАУ. - Электрон. дан. – Новочеркасск, 2017. – URL : http://ngma.su (дата обращения: 20.08.2019 ). - Текст : электронный 5. Генетика и селекция растений: метод. указ. для вып. курс. проекта для бакалавров, обуч. по направл. «Лесное дело» / З.Г. Малышева; Новочерк. инж. мелиор. ин-т Донской ГАУ. - Новочеркасск, 2017.- 22 с. - б/ц. - Текст : непосредственный (10 экз.)

6. Генетика и селекция растений: метод. указ. для вып. курс. проекта для бакалавров, обуч. по направл. «Лесное дело» / З.Г. Малышева; Новочерк. инж. мелиор. ин-т Донской ГАУ. - Электрон. дан. – Новочеркасск, 2017. – URL : http://ngma.su (дата обращения: 20.08.2019 ). - Текст : электронный

7. Генетика и селекция растений: метод. указ. к провед. учеб. практики по получению первичных профессиональных умений и навыков по селекции растений для бакалавров, обуч. по направл. «Лесное дело» / З.Г. Малышева; Новочерк. инж. мелиор. ин-т Донской ГАУ. – Новочеркасск, 2018. – 15 с. - б/ц. - Текст : непосредственный (10 экз.)

8. Генетика и селекция растений: метод. указ. к провед. учеб. практики по получению первичных профессиональных умений и навыков по селекции растений для бакалавров, обуч. по направл. «Лесное дело» / З.Г. Малышева; Новочерк. инж. мелиор. ин-т Донской ГАУ. - Электрон. дан. – Новочеркасск, 2018. – URL : http://ngma.su (дата обращения: 20.08.2019 ). - Текст : электронный

## **8.2Дополнительная литература.**

1. Карманова, Е.П. Практикум по генетике [Электронный ресурс]: учебное пособие / Е.П.

Карманова, А.Е. Болгов, В.И. Митютько. – Электрон. дан. – СПб.: Лань, 2018. – URL:

[http://e.lanbook.com.](http://e.lanbook.com/) (дата обращения: 20.08.2019 ). - Текст : электронный

2. Прохорова, Е.В. Селекция растений. Частная селекция [Электронный ресурс]: учебное пособие / Е.В. Прохорова, Э.П. Лебедева, О.В. Шейкина. – Электрон. дан. – Йошкар-Ола: ПГТУ, 2012.- URL: [http://e.lanbook.com.](http://e.lanbook.com/) (дата обращения: 20.08.2019 ). - Текст : электронный

3. Общая селекция растений [Электронный ресурс]: учебник / Ю.Б. Коновалов [и др.]. – Электрон. дан. – СПб.: Лань, 2018. – URL: [http://e.lanbook.com.](http://e.lanbook.com/) (дата обращения: 20.08.2019 ). - Текст : электронный

![](_page_25_Picture_328.jpeg)

![](_page_25_Picture_329.jpeg)

![](_page_26_Picture_139.jpeg)

## **Перечень договоров ЭБС образовательной организации на 2019 – 2020 г.**

![](_page_26_Picture_140.jpeg)

### **8.4 Методические указания для обучающихся по освоению дисциплины**

1. Положение о текущей аттестации обучающихся в НИМИ ДГАУ [Электронный ресурс] (введено в действие приказом директора №119 от 14 июля 2015 г.) / Новочерк. инж.-мелиор. ин-т Донской ГАУ.-Электрон. дан.- Новочеркасск, 2015.- Режим доступа: [http://www.ngma.su](http://www.ngma.su/)

2.Типовые формы титульных листов текстовой документации, выполняемой студентами в учебном процессе [Электронный ресурс] / Новочерк. инж.-мелиор. ин-т Донской ГАУ.-Электрон. дан.- Новочеркасск, 2015.- Режим доступа: [http://www.ngma.su](http://www.ngma.su/)

3. Положение о курсовом проекте (работе) обучающихся, осваивающих образовательные программы бакалавриата, специалитета, магистратуры[Электронный ресурс] (введ. в действие приказом директора №120 от 14 июля 2015г.) / Новочерк. инж.-мелиор. ин-т Донской ГАУ.-Электрон. дан.- Новочеркасск, 2015.- Режим доступа: [http://www.ngma.su](http://www.ngma.su/)

Приступая к изучению дисциплины необходимо в первую очередь ознакомиться с содержанием РПД. Лекции имеют целью дать систематизированные основы научных знаний об общих вопросах дисциплины. При изучении и проработке теоретического материала для обучающихся необходимо:

- повторить законспектированный на лекционном занятии материал и дополнить его с учетом рекомендованной по данной теме литературы;

- при самостоятельном изучении темы сделать конспект, используя рекомендованные в РПД литературные источники и ресурсы информационно-телекоммуникационной сети «Интернет».

**8.5 Перечень информационных технологий, используемых при осуществлении образовательного процесса, программного обеспечения, современных профессиональных баз данных и информационных справочных систем, для освоения обучающимися дисциплины** 

![](_page_27_Picture_327.jpeg)

![](_page_28_Picture_150.jpeg)

## **9. ОПИСАНИЕ МАТЕРИАЛЬНО-ТЕХНИЧЕСКОЙ БАЗЫ, НЕОБХОДИМОЙ ДЛЯ ОСУЩЕСТВЛЕНИЯ ОБРАЗОВАТЕЛЬНОГО ПРОЦЕССА ПО ДИСЦИПЛИНЕ**

![](_page_29_Picture_224.jpeg)

августа 2019 г. Протокол №1 косфании кафедры «26 » Дополнения и изменения одобрены на Танюксвич В. В. Заведующий кафедрой  $(OMO)$ (noa) üЬ августа 2019 г. внесснные изменения утверждаю: Y) Декан факультета

### **11. ДОПОЛНЕНИЯ И ИЗМЕНЕНИЯ В РАБОЧЕЙ ПРОГРАММЕ**

В рабочую программу на весенний семестр 2019 - 2020 учебного года вносятся изменения: дополнено содержание следующих разделов и подразделов рабочей программы:

![](_page_30_Picture_206.jpeg)

28.10.2020 г.

**8.3 Современные профессиональные базы и информационные справочные системы Перечень договоров ЭБС образовательной организации на 2019 – 2020 г.**

**8.5 Перечень информационных технологий, используемых при осуществлении образовательного процесса, программного обеспечения, современных профессиональных баз данных и информационных справочных систем, для освоения обучающимися дисциплины** 

![](_page_30_Picture_207.jpeg)

Лополнения и изменения рассмотрецы на заседании кафедры « 25 » февраля 2020 г. Протокол №6 Танюкевич В. Е Заведующий кафедрой февраля 2020 г. внесенные изменения утверждаю  $6 n$ Декан факультета

## **11. ДОПОЛНЕНИЯ И ИЗМЕНЕНИЯ В РАБОЧЕЙ ПРОГРАММЕ НА 2020-2021 УЧЕБНЫЙ ГОД**

### *6 ПЕРЕЧЕНЬ УЧЕБНО-МЕТОДИЧЕСКОГО ОБЕСПЕЧЕНИЯ ДЛЯ САМОСТОЯТЕЛЬНОЙ РАБОТЫ ОБУЧАЮЩИХСЯ (приводятся учебные, учебнометодические внутривузовские издания)*

1. Методические рекомендации по организации самостоятельной работы обучающихся в НИМИ ДГАУ[Электронный ресурс] : (введ. в действие приказом директора №106 от 19 июня 2015г.) / Новочерк. инж.-мелиор. ин-т Донской ГАУ.-Электрон. дан.- Новочеркасск, 2015.- Режим доступа: [http://www.ngma.su](http://www.ngma.su/)

2. Антоникова Л.А. Селекция декоративных растений [Текст]: метод. указ. к выполн. курсового проекта для студ. направл. подготовки 250700.62 – «Ландшафтная архитектура»/ Л.А.Антоникова; Новочерк. гос. мелиор. акад., каф. ЛК и ЛПХ. – Новочеркасск, 2013. – 20 с.(25 экз.)

3. Антоникова Л.А. Селекция декоративных растений [Электронный ресурс]: метод. указ. к выполн. курсового проекта для студ. направл. подготовки 250700.62 – «Ландшафтная архитектура»/ Л.А.Антоникова; Новочерк. гос. мелиор. акад. – Электрон. дан. – Новочеркасск, 2013. –ЖМД; PDF 20,0 МБ. – Систем. требования: IBM PC. Windows 7. Adobe Acrobat 9. – Загл. с экрана.

### *7. ФОНД ОЦЕНОЧНЫХ СРЕДСТВ ДЛЯ КОНТРОЛЯ УСПЕВАЕМОСТИ И ПРОВЕДЕНИЯ ПРОМЕЖУТОЧНОЙ АТТЕСТАЦИИ ОБУЧАЮЩИХСЯ ПО ДИСЦИПЛИНЕ*

#### **7.1 Вопросы для проведения промежуточной аттестации в форме экзамена:**

1. Определение, предмет, методы и направления селекции древесных растений (ПК-3, max. балл за ответ – 5)

2. Связь селекции древесных растений с другими науками (ПК-3, max. балл за ответ – 5)

3. Отбор как метод селекции растений (ПК-3, max. балл за ответ – 5)

- 4. Виды естественного и искусственного отбора (ПК-3, max. балл за ответ 5)
- 5. Перечислите и охарактеризуйте виды искусственного отбора (ПК-3, max. балл за ответ 5)
- 6. Перечислите и охарактеризуйте виды естественного отбора в популяциях (ПК-3, max. балл за ответ-15)
- 7. Дайте определение и суть отбора на общую комбинативную способность (ОКС) (ПК-3, max. балл за ответ-15)

8. Дайте определение и суть отбора на специфическую комбинативную способность (СКС) (ПК-3, max. балл за ответ-15)

9. Дайте характеристику клоновому отбору (ПК-3, max. балл за ответ – 5)

10.Что такое отбор на разнообразие (ПК-3, max. балл за ответ-10)

11.Отбор в коллекционном питомнике (ПК-3, max. балл за ответ-15)

12. Понятие о наследственности и изменчивости (ПК-3, max. балл за ответ – 5)

13.Перечислите мутагенные факторы (ПК-3, max. балл за ответ-15)

14.Дайте классификацию мутаций, в зависимости от их происхождения (ПК-3, max. балл за ответ15)

15.Дайте классификацию мутаций по характеру изменения генотипов (ПК-3, max. балл за ответ-15)

16.Значение полиплоидов для селекции растений (ПК-3, max. балл за ответ-15)

17.Мутагенез, как метод селекции растений (ПК-3, max. балл за ответ-15)

18.Значение мутаций для селекции растений (ПК-3, max. балл за ответ – 5)

19.На какие группы делятся древесные породы по их чувствительности к мутагенам? (ПК-3, max. балл за ответ

 $-5)$ 

20.Гибридизация, как метод селекции древесных растений (ПК-3, max. балл за ответ – 5)

21. Перечислите типы скрещиваний, применяемые при гибридизации (ПК-3, max. балл за ответ - 5)

22.Охарактеризуйте подбор пар для скрещивания с учетом возможного объединения полезных признаков и свойств родителей в гибридном потомстве (ПК-3, max. балл за ответ-15)

23.Методика скрещивания обоеполых цветков (ПК-3, max. балл за ответ-15)

24.Скрещивание на растущих деревьях, методика (ПК-3, max. балл за ответ – 5)

25.Способы преодоления нескрещиваемости по И.В.Мичурину (ПК-3, max. балл за ответ – 5)

26.Закон Харди – Вайнберга (ПК-3, max. балл за ответ-15)

27.Уходы за срезанными ветвями (ПК-3, max. балл за ответ – 5)

28. Скрещивание на срезанных ветвях, методика (ПК-3, тах. балл за ответ – 5)

29. Получение и хранение гибридных семян (ПК-3, max. балл за ответ – 5)

- 30.Полиплоидия, как метод селекции растений (ПК-3, max. балл за ответ 5)
- 31. Перечислите и охарактеризуйте основные группы полиплоидов (ПК-3, max. балл за ответ 5)
- 32.Гибридизация соматических клеток (ПК-3, max. балл за ответ-10)
- 33.Причины возникновения полиплоидов (ПК-3, max. балл за ответ-10)
- 34.Методы получения полиплоидов (ПК-3, max. балл за ответ-10)
- 35.Индуцирование полиплоидов (ПК-3, max. балл за ответ-15)
- 36.Выявление, размножение и выращивание полиплоидов (ПК-3, max. балл за ответ-15)
- 37.Внутривидовая изменчивость (ПК-3, max. балл за ответ 15)
- 38.Селекция растений на клеточном уровне (ПК-3, max. балл за ответ-15)
- 39.Что называется эмбриокультурой (ПК-3, max. балл за ответ 5)
- 40.Криосохранение растений (ПК-3, max. балл за ответ-15)
- 41.Методы культивирования изолированных клеток и тканей in vitro (ПК-3, max. балл за ответ-15)
- 42.Статистический метод в селекции (ПК-3, max. балл за ответ-10) Методы оценки сотов (ПК-3, max. балл за ответ-15)
	- 43.Методы оценки сотов (ПК-3, max. балл за ответ-15)
	- 44.Современное понятие сорта (ПК-3, max. балл за ответ-15)
	- 45.Оценка на провокационном фоне (ПК-3, max. балл за ответ-10)
	- 46.Дайте определение популяции (ПК-3, max. балл за ответ 5)
	- 47. Понятие о генетике популяций (ПК-3, max. балл за ответ 5)
	- 48.Методы сохранения генофонда (ПК-3, max. балл за ответ-15)
	- 49.Генофонд декоративных древесных пород (ПК-3, max. балл за ответ-10)
	- 50.Специальное сортоиспытание (ПК-3, max. балл за ответ-15)
	- 51.Что такое вид? (ПК-3, max. балл за ответ 5)
	- 52.Что является исходным материалом для селекции декоративных растений? (ПК-3, max. балл за ответ-10)
	- 53.Что может выступать в качестве сорта у декоративных древесных пород? (ПК-3, max. балл за ответ-10)
	- 54.Дайте определение фенетики и фена (ПК-3, max. балл за ответ 5)
	- 55.Декоративные признаки красивоцветущих древесных растений (ПК-3, max. балл за ответ-10)
	- 56.Декоративные признаки лиственных (ПК-3, max. балл за ответ-10)
	- 57.Декоративные признаки хвойных (ПК-3, max. балл за ответ-10)
	- 58.Декоративные особенности непрерывно цветущих декоративных растений (ПК-3, max. балл за ответ-10)
	- 59.Декоративные особенности летне-цветущих декоративных растений (ПК-3, max. балл за ответ10)
	- 60.Декоративные особенности весенне-летне-цветущих декоративных растений ПК-3 max. балл за ответ-10)
	- 61.61. Декоративные особенности весенне-цветущих декоративных растений (ПК-3, max. балл за ответ-10)
	- 62.Вегетативное размножение древесных парод (ПК-3, max. балл за ответ-10)
	- 63.Виды прививок (ПК-3, max. балл за ответ 5)
	- 64.Вегетативное размножение бульбочками, луковичками, чешуйками (ПК-3, max. балл за ответ10)
	- 65.Вегетативное размножение корневыми отпрысками (ПК-3, max. балл за ответ-10)
	- 66.Вегетативное размножение стеблевыми черенками (ПК-3, max. балл за ответ-10)
	- 67.Вегетативное размножение делением куста (ПК-3, max. балл за ответ-15)
	- 68.Прививки черенком методика и сроки выполнения (ПК-3, max. балл за ответ-15)
	- 69.Прививка глазком методика и сроки выполнения (ПК-3, max. балл за ответ-15)
	- 70.Семенной способ размножения древесных растений (ПК-3, max. балл за ответ-10)
	- 71.Подготовка семян к посеву (ПК -3, max. балл за ответ-10)
	- 72.Посев семян древесных растений (ПК-3, max. балл за ответ-10)
	- 73.Посев в горшки или торфоперегнойные кубики (ПК-3, max. балл за ответ-10)
	- 74.Уход за посевами (ПК-3, max. балл за ответ-10)
	- 75.Виды специализированных питомников (ПК-3, max. балл за ответ-10)
- *Промежуточная аттестация студентами очной формы обучения может быть пройдена в соответствии с балльно- рейтинговой системой оценки знаний, включающей в себя проведение текущего (ТК), промежуточного (ПК) и итогового (ИК) контроля по дисциплине Генетика и селекция растений.*

### *7.2* **Текущий контроль**

*Текущий контроль (ТК) осуществляется в течение семестра и проводится по практическим занятиям, а также по видам самостоятельной работы студентов (КП), защита курсовой проекта.* 

*Количество текущих контролей по дисциплине в семестре определяется кафедрой.* 

*В ходе промежуточного контроля (ПК) проверяются теоретические знания. Данный контроль проводится по разделам (модулям) дисциплины 2 раза в течение семестра в установленное рабочей программой время.* 

*Итоговый контроль (ИК) – это экзамен в сессионный период по дисциплине в целом.* 

*Студенты, набравшие за работу в семестре от 60 и более баллов, не проходят промежуточную аттестацию в форме сдачи экзамена.* 

*По дисциплине* формами **текущего контроля** являются:

**ТК1, ТК2,** - решение задач по представленным вариантам заданий.

*В* течение семестра проводятся 3 **промежуточных контроля (ПК1, ПК2)** состоящих из ответов на вопросы по пройденному теоретическому материалу лекций. *Итоговый контроль (ИК)* – **экзамен**.

#### **7.3 Курсовой проект**

на тему **«1. Проект маточной плантации ….»**. Целью выполнения КП является закрепление теоретических знаний, приобретение практических навыков в разработке технологии подготовки почвы, вегетативного размножения и выращивания декоративных растений.

*Структура пояснительной записки курсового проекта и ее* 

*ориентировочный объѐм* 

Задание (1 с.) Введение.

(1с.)

4. Географическое и административное расположение объекта. (1 с.)

- 5. Климатические условия расположения объекта. (3 с.)
- 6. Характеристика участка, выделенного под создание маточной плантации. (1 с.) 4. Технология создания и эксплуатация маточной плантации. (15 с.)
	- 4.6 Технология подготовки почвы.

4.7 Обоснование схем смешения и размещения посадочных мест на участке и расчет потребности в посадочном материале.

- 4.8 Технология создания и уход за плантацией.
- 4.9 Выбор и обоснование способа вегетативного размножения декоративного растения.
- 4.10 Уход за привитыми саженцами.

Список использованных литературных источников (1 с.)

Графический материал включает схему маточной плантации с нанесением маточного, прививочного отделений на плане, основных дорог, защитной лесной полосы, административно-хозяйственной части, выполненную на листе формата А3.

Выполняется КП студентом индивидуально под руководством преподавателя во внеаудиторное время, самостоятельно. Срок сдачи законченной работы на проверку руководителю указывается в задании. После проверки и доработки указанных замечаний, КП защищается. При положительной оценке на титульном листе КП ставится оценка и количество баллов не более 25.

**Студенты заочной формы обучения выполняют курсовой проект по такому же заданию.** 

**Полный фонд оценочных средств, включающий текущий контроль успеваемости и перечень контрольно-измерительных материалов (КИМ) приведен в приложении к рабочей программе.** 

### *8. УЧЕБНО-МЕТОДИЧЕСКОЕ И ИНФОРМАЦИОННОЕ ОБЕСПЕЧЕНИЕ ДИСЦИПЛИНЫ*

### **8.1 Основная литература.**

1. Малышева З.Г. Генетика и селекция растений: курс лекций для бакалавров, обуч. по направл. «Лесное дело» / З.Г. Малышева; Новочерк. инж. мелиор. ин-т Донской ГАУ. – Новочеркасск.- 2017.-90 с. - б/ц. - Текст : непосредственный (10 экз.)

2. Малышева З.Г. Генетика и селекция растений: курс лекций для бакалавров, обуч. по направл. «Лесное дело» / З.Г. Малышева; Новочерк. инж. мелиор. ин-т Донской ГАУ. - Электрон. дан. –

Новочеркасск, 2017. – URL : http://ngma.su (дата обращения: 20.08.2020 ). - Текст : электронный 3.Малышева З.Г. Генетика и селекция растений: практикум для бакалавров, обуч. по направл. «Лесное дело» / З.Г. Малышева; Новочерк. инж. мелиор. ин-т Донской ГАУ.- Новочеркасск, 2017.- 111 с. - б/ц. - Текст : непосредственный (10 экз.)

4. Малышева З.Г. Генетика и селекция растений: практикум для бакалавров, обуч. по направл. «Лесное дело» / З.Г. Малышева; Новочерк. инж. мелиор. ин-т Донской ГАУ. - Электрон. дан. – Новочеркасск, 2017. – URL : http://ngma.su (дата обращения: 20.08.2020 ). - Текст : электронный 5. Генетика и селекция растений: метод. указ. для вып. курс. проекта для бакалавров, обуч. по направл. «Лесное дело» / З.Г. Малышева; Новочерк. инж. мелиор. ин-т Донской ГАУ. - Новочеркасск, 2017.- 22 с. - б/ц. - Текст : непосредственный (10 экз.)

6. Генетика и селекция растений: метод. указ. для вып. курс. проекта для бакалавров, обуч. по направл. «Лесное дело» / З.Г. Малышева; Новочерк. инж. мелиор. ин-т Донской ГАУ. - Электрон. дан. – Новочеркасск, 2017. – URL : http://ngma.su (дата обращения: 20.08.2020 ). - Текст : электронный

7. Генетика и селекция растений: метод. указ. к провед. учеб. практики по получению первичных профессиональных умений и навыков по селекции растений для бакалавров, обуч. по направл. «Лесное дело» / З.Г. Малышева; Новочерк. инж. мелиор. ин-т Донской ГАУ. – Новочеркасск, 2018. – 15 с. - б/ц. - Текст : непосредственный (10 экз.)

8. Генетика и селекция растений: метод. указ. к провед. учеб. практики по получению первичных профессиональных умений и навыков по селекции растений для бакалавров, обуч. по направл. «Лесное дело» / З.Г. Малышева; Новочерк. инж. мелиор. ин-т Донской ГАУ. - Электрон. дан. – Новочеркасск, 2018. – URL : http://ngma.su (дата обращения: 20.08.2020 ). - Текст : электронный

## **8.2 Дополнительная литература.**

1. Карманова, Е.П. Практикум по генетике [Электронный ресурс]: учебное пособие / Е.П. Карманова, А.Е. Болгов, В.И. Митютько. – Электрон. дан. – СПб.: Лань, 2018. – URL: [http://e.lanbook.com.](http://e.lanbook.com/) (дата обращения: 20.08.2020 ). - Текст : электронный 2. Прохорова, Е.В. Селекция растений. Частная селекция [Электронный ресурс]: учебное пособие / Е.В. Прохорова, Э.П. Лебедева, О.В. Шейкина. – Электрон. дан. – Йошкар-Ола: ПГТУ, 2012.- URL: [http://e.lanbook.com.](http://e.lanbook.com/) (дата обращения: 20.08.2020 ). - Текст : электронный 3. Общая селекция растений [Электронный ресурс]: учебник / Ю.Б. Коновалов [и др.]. – Электрон. дан. – СПб.: Лань, 2018. – URL: [http://e.lanbook.com.](http://e.lanbook.com/) (дата обращения: 20.08.2020). - Текст: электронный

![](_page_34_Picture_291.jpeg)

**8.3 Современные профессиональные базы и информационные справочные системы**

#### **Перечень договоров ЭБС образовательной организации на 2020 – 2021 г.**

![](_page_35_Picture_280.jpeg)

#### **8.4 Методические указания для обучающихся по освоению дисциплины**

1. Положение о текущей аттестации обучающихся в НИМИ ДГАУ [Электронный ресурс] (введено в действие приказом директора №119 от 14 июля 2015 г.) / Новочерк. инж.-мелиор. ин-т Донской ГАУ.-Электрон. дан.- Новочеркасск, 2015.- Режим доступа: [http://www.ngma.su](http://www.ngma.su/)

2.Типовые формы титульных листов текстовой документации, выполняемой студентами в учебном процессе [Электронный ресурс] / Новочерк. инж.-мелиор. ин-т Донской ГАУ.-Электрон. дан.- Новочеркасск, 2015.- Режим доступа: [http://www.ngma.su](http://www.ngma.su/)

3. Положение о курсовом проекте (работе) обучающихся, осваивающих образовательные программы бакалавриата, специалитета, магистратуры[Электронный ресурс] (введ. в действие приказом директора №120 от 14 июля 2015г.) / Новочерк. инж.-мелиор. ин-т Донской ГАУ.-Электрон. дан.- Новочеркасск, 2015.- Режим доступа: [http://www.ngma.su](http://www.ngma.su/)

Приступая к изучению дисциплины необходимо в первую очередь ознакомиться с содержанием РПД. Лекции имеют целью дать систематизированные основы научных знаний об общих вопросах дисциплины. При изучении и проработке теоретического материала для обучающихся необходимо:

- повторить законспектированный на лекционном занятии материал и дополнить его с учетом рекомендованной по данной теме литературы;

- при самостоятельном изучении темы сделать конспект, используя рекомендованные в РПД литературные источники и ресурсы информационно-телекоммуникационной сети «Интернет».

**8.5 Перечень информационных технологий, используемых при осуществлении образовательного процесса, программного обеспечения, современных профессиональных баз данных и информационных справочных систем, для освоения обучающимися дисциплины** 

![](_page_36_Picture_201.jpeg)

### **9. ОПИСАНИЕ МАТЕРИАЛЬНО-ТЕХНИЧЕСКОЙ БАЗЫ, НЕОБХОДИМОЙ ДЛЯ ОСУЩЕСТВЛЕНИЯ ОБРАЗОВАТЕЛЬНОГО ПРОЦЕССА ПО ДИСЦИПЛИНЕ**

![](_page_37_Picture_200.jpeg)

![](_page_37_Picture_201.jpeg)

(подпись)

## 11. ДОПОЛНЕНИЯ И ИЗМЕНЕНИЯ В РАБОЧЕЙ ПРОГРАММЕ

В рабочую программу н<mark>а весенний семестр 2020 - 2021 учебного</mark> года вносятся изменения: дополнено содержание следующих разделов и подразделов рабочей программы:

 $3.4$ 

## 8. УЧЕБНО\_МЕТОДИЧЕСКОЕ И ИНФОРМАЦИОННОЕ ОБЕСПЕЧЕНИЕ дисциплины

### том числе отечественного производства 8.3 Лицензионное и свободно распространяемое программное обеспечение,

![](_page_38_Picture_524.jpeg)

![](_page_39_Picture_531.jpeg)

## 8.5 Перечень договоров ЭБС образовательной организации на 2020-2021 уч. год

![](_page_39_Picture_532.jpeg)

![](_page_40_Picture_106.jpeg)

5 G

 $\mathcal{A}_{\mathcal{C}_{\mathcal{A},\mathcal{C}}}$ 

 $\left\langle \frac{1}{2}\right\rangle$ 

Ξ

ł

## **11. ДОПОЛНЕНИЯ И ИЗМЕНЕНИЯ В РАБОЧЕЙ ПРОГРАММЕ**

В рабочую программу на 2021 - 2022 учебный год вносятся следующие дополнения и изменения - обновлено и актуализировано содержание следующих разделов и подразделов рабочей программы:

![](_page_41_Picture_237.jpeg)

## **8.3 Современные профессиональные базы и информационные справочные системы**

### **Перечень договоров ЭБС образовательной организации на 2021-22 уч. год**

![](_page_41_Picture_238.jpeg)

### **8.5 Перечень информационных технологий и программного обеспечения, используемых при осуществлении образовательного процесса**

![](_page_42_Picture_136.jpeg)

Дополнения и изменения рассмотрены на заседании кафедры «27» августа 2021 г.

Внесенные дополнения и изменения утверждаю: «27» августа 2021 г.

Декан факультета Кружин С.Н.  $K$ ружилин С.Н.<br>(Ф.И.О.)

## **11. ДОПОЛНЕНИЯ И ИЗМЕНЕНИЯ В РАБОЧЕЙ ПРОГРАММЕ**

В рабочую программу на 2022 - 2023 учебный год вносятся следующие дополнения и изменения - обновлено и актуализировано содержание следующих разделов и подразделов рабочей программы:

![](_page_43_Picture_295.jpeg)

### **Перечень договоров ЭБС образовательной организации на 2022-2023 уч. год**

![](_page_43_Picture_296.jpeg)

### **8.5 Перечень информационных технологий и программного обеспечения, используемых при осуществлении образовательного процесса**

![](_page_43_Picture_297.jpeg)

Дополнения и изменения рассмотрены на заседании кафедры «29» августа 2022 г.

Внесенные дополнения и изменения утверждаю: «29» августа 2022 г.

Декан факультета (подибись) Кружилин С.Н.